# **MPL API nyomkövetés, PUSH módozat**

Ebben az API-ban egy feliratkozást követően egy adatfolyamot lehet létesíteni.

A feliratkozás eredményeként az adott vevőkódhoz tartozó összes csomaghoz tartozó legutolsó események periodikusan kigyűjtésre kerülnek, és egy standard HTTP kapcsolaton továbbítódnak.

A végállapot (legtöbbször: kézbesítve) elérése után az információ még további 24 óráig továbbítódik.

### **Feliratkozás**

A feliratkozáshoz authentikáció (OAUTH2) szükséges

Ehhez egy POST kérést kell küldeni a <https://core.api.posta.hu/v2/mplapi-tracking/tracking/subscribe> végpontra, ahol:

- a headerben szerepel az ügyfélazonosítója és a requestID (szokásos MPLAPI fejlécek)
- az alábbi jsonben kitölti egyéni igény szerint a szürkével megjelölt mezőket (a többi mező elhagyható):

```
[
 {
    "sender": "string",
    "trackingNumber": "string",
    "accountCode": "string",
    "serviceEndpoint": "string",
    "dmlFlag": true,
    "language": "string",
    "param1": "string",
    "param2": "string",
    "param3": "string",
    "param4": "string",
    "param5": "string"
  }
]
```
Magyarázat:

- sender értéke fixen "API"
- dmlFlag feliratkozás esetén true, leiratkozás esetén false
- language milyen nyelven akarja a nyomkövetési adatokat kapni, alapértelmezés magyar: "HU"

A feliratkozás válasza az alábbi struktúrájú:

```
[
 {
    "identifier": "string",
    "errors": [
\overline{\phantom{a}} "code": "103",
      "parameter": "sender.agreement",
     "text": "string",
      "text_eng": "string"
 }
 ]
  }
]
```
Ha a feliratkozás sikeres, akkor az identifier mezőben egy **GUID** kerül átadásra, mellyel a feliratkozó tud hivatkozni a nyomkövetési kérésére.

Amennyiben valamilyen hiba történt, úgy az **errors** részben szerepel a hibáról bővebb információ.

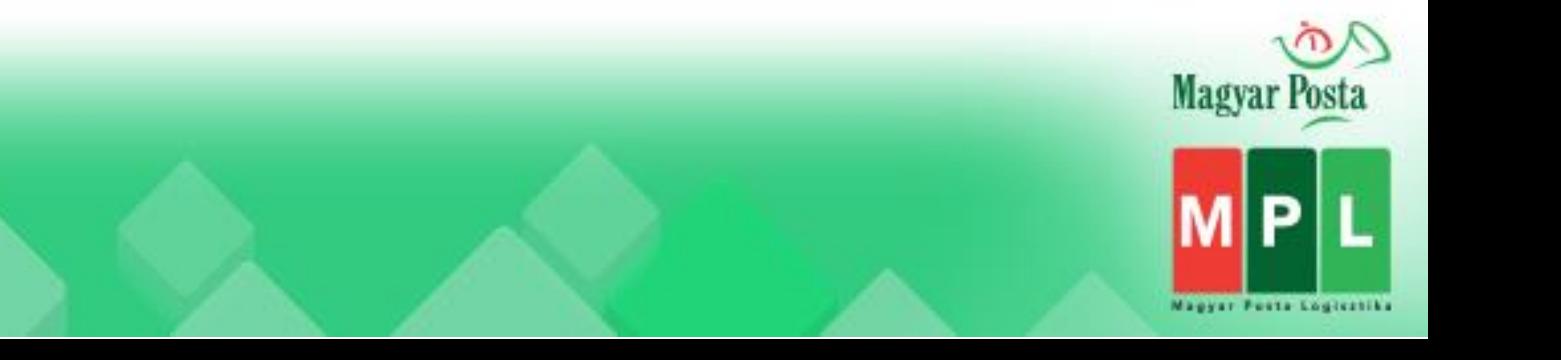

## **Adatgyűjtés (MPL oldali működés)**

A feliratkozás időpontja után az ügyfélhez tartozó küldemények eseményeiről elkezdődik az adatok gyűjtése, ameddig azok végállapotba nem kerülnek.

- A nyomkövetésbe való bekerülés: a felvételi eseménnyel történik
- A nyomkövetésből való kikerülés: kézbesítési esemény után 24 órával

Amikor egy esemény (változás) bekövetkezik egy adott küldemény állapotában, akkor az addig összegyűjtött adatokat publikálja az értesítésért felelős Push komponensnek arra a feliratkozási tokenre, ami az adott pillanatban az ügyfélhez tartozó érvényes érték. Ha az ügyféltől új feliratkozás érkezik, akkor az utolsó feliratkozásban levő adatoknál (amelyeket még szükséges átadni) átvezetésre kerül ez az érték.

#### **Adatfolyam**

Az adatok eléréséhez standard HTTPS kapcsolaton keresztül szükséges kapcsolódni erre az URL-re: [https://net.posta.hu/tracking/public/tracking/TrackingData/\[subscription-token\]\]](https://net.posta.hu/tracking/public/tracking/TrackingData/%5bsubscription-token%5d) ahol a **[subscription-token]** helyére a feliratkozási végpont hívása során a válaszban kapott **token (GUID)** értéket

kell illeszteni. Ez a hívás nem APIGEE-n keresztül történik, mivel ez nem API hívás.

Fontos feltételek:

- **HTTP "Transfer-Encoding: chunked"** fejléc használata
- a kapcsolatot fenn kell tartani

Az adatcsomag egy **tömbben** tartalmazza az esemény rekordokat, egy küldeményre csak a legutolsó, aktuális állapotot.

A **kapcsolat legfeljebb 1 órán át tartható fenn**, ezután a postai oldal bontja a kapcsolatot, melyet akár azonnal újra lehet építeni és folytatni, egészen addig, amíg az azonosító feliratkozási token 24 órás időtartama él. Ezután újra kell kezdeni a feliratkozási folyamatot és újrakapcsolódni az új tokennel.

Ezen felül az adatkapcsolat fenntartásához **25 másodpercenként egy OPTIONS header beküldése szükséges** az adatfolyamba, ennek hiányában a kapcsolat szintén megszakad. A megszakadt kapcsolat a token élettartamán belül bármikor, bármennyiszer újraépíthető.

Azaz: Tulajdonképpen nem kötelező folyamatosan fenntartani a kapcsolatot, minduntalan beküldve egy OPTIONS headert, végig a token 24 órás ideje alatt. Az is egy jó megoldás, ha nem küldenek headert, de a kapcsolatot újra és újra felépítik olyan gyakorisággal, ami az ügyfél számára szükséges.

Amennyiben **valamilyen okból kifolyólag a kapcsolat hosszabb időre nem épül fel**, akkor az érkezett adatok visszamenőlegesen is lekérdezhetők (mivel szükség lehet több tucat vagy akár több száz küldemény egyidejű követésére is). Ehhez csatlakozáskor a **lastRead=[utolsó fogadott időpont]** paraméter használható, melynek azt az időpontot kell megadni értéknek, ami az utolsó fogadott adatcsomag **"insertedAt"** mezőjében szerepelt. Ekkor a csatlakozás után először újra megérkeznek az adott időpillanattól érkezett adatok, majd folytatódik a folyamat a normál módon.

A **PUSH kiszolgálón keletkezett adatok 24 óráig érhetők el az érkezéstől számítva**, így amennyiben egy csomag végállapotba kerül, onnan az életútja még legfeljebb 24 óráig lekérdezhető, majd ezt követően törlődik.

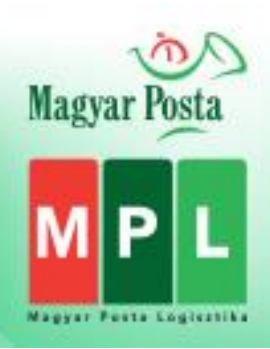

#### **Az adatcsomagok JSON formátuma az alábbi:**

```
\sqrt{ } {
     "TrackingRecordId": number, // unique postal identifier
     "ConnectionToken": string, //token used for signing up
     "PackageId": string, // parcel identifier
     "PackageStatus": string, // parcel status category
     "PackageStatusText": string, // parcel status text
     "EventDateTime": string, // ISO encoded date and time: time of event
     "EventPlace": string, // location of event
     "InsertedAt": string // ISO-encoded date and time: date of inclusion in IKR tracking data collection
   },
 ...
]
                                                          vonatkozó táblázat: https://devportal.posta.hu/dokumentacio
```
#### **Példa a válasz JSON-re:**

```
\sqrt{ }{
                 "TrackingRecordId": 2575,
                 "ConnectionToken": "eeafb5bc-b809-4b6f-94c9-9418895dfb47",
                 "PackageId": "PNAW250000715",
                 "PackageStatus": "Delivered",
                 "PackageStatusText": " Successfully delivered at address",
                 "EventDateTime": "2022-06-30T12:08:44",
                 "EventPlace": "Szeged Logistics Plant",
                 "InsertedAt": "2022-07-01T10:30:01.0666667"
        },
        {
                 "TrackingRecordId": 3461,
                 "ConnectionToken": "eeafb5bc-b809-4b6f-94c9-9418895dfb47",
                 "PackageId": "PNAW250000728",
                 "PackageStatus": "Delivery",
                 "PackageStatusText": " Item handed over to delivery man",
                 "EventDateTime": "2022-07-01T10:36:47",
                 "EventPlace": "Szeged Logistics Plant",
                 "InsertedAt": "2022-07-01T11:00:00.6833333"
        }
]
```
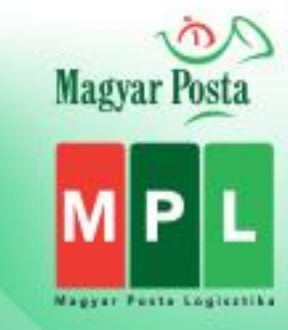